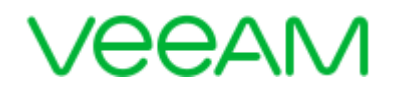

# Oversized VMs

#### **Report description**

This report helps you to discover VMs with under-utilized CPU and memory resources. It analyzes VMs historical performance and configuration data to provide recommendations on appropriate vCPU and vRAM allocation for VMs.

 $\mathcal{L}_{\mathcal{M}}$ 

**College College** 

#### **Report parameters**

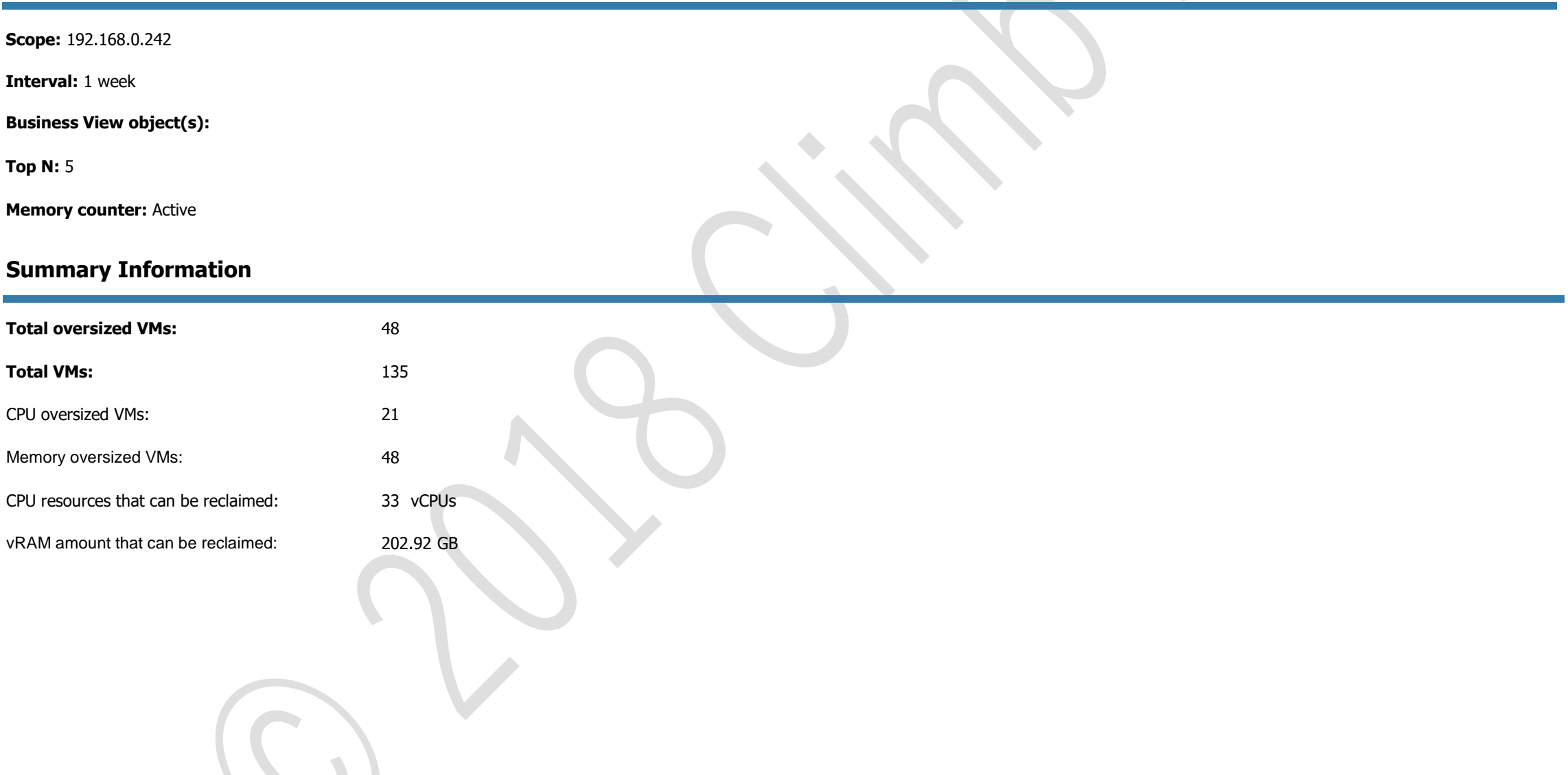

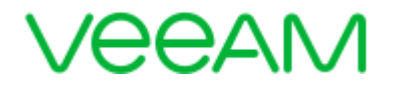

## **Oversized Virtual Machines by CPU**

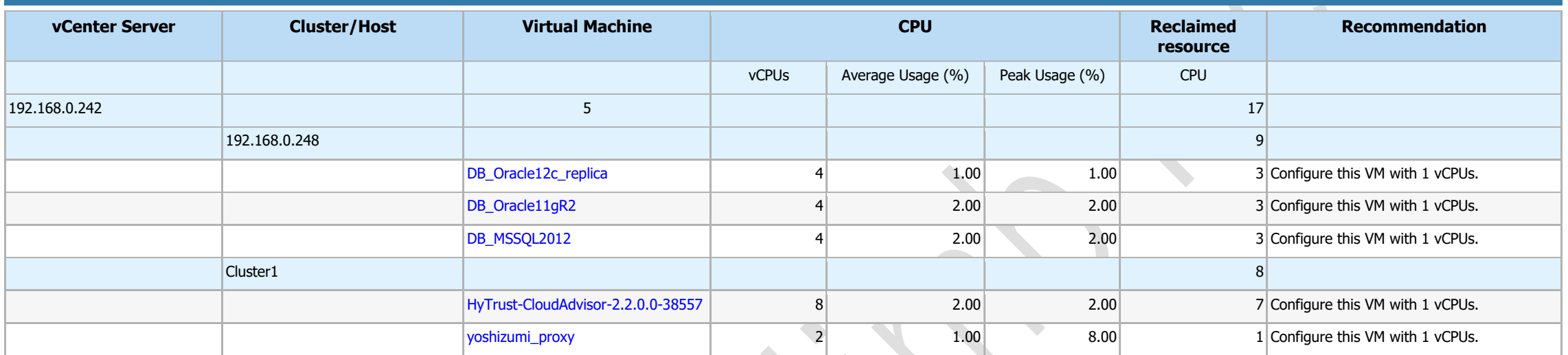

 $\rightarrow$ 

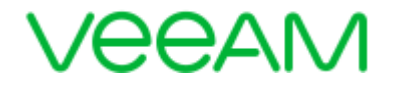

### **Oversized Virtual Machines by Memory**

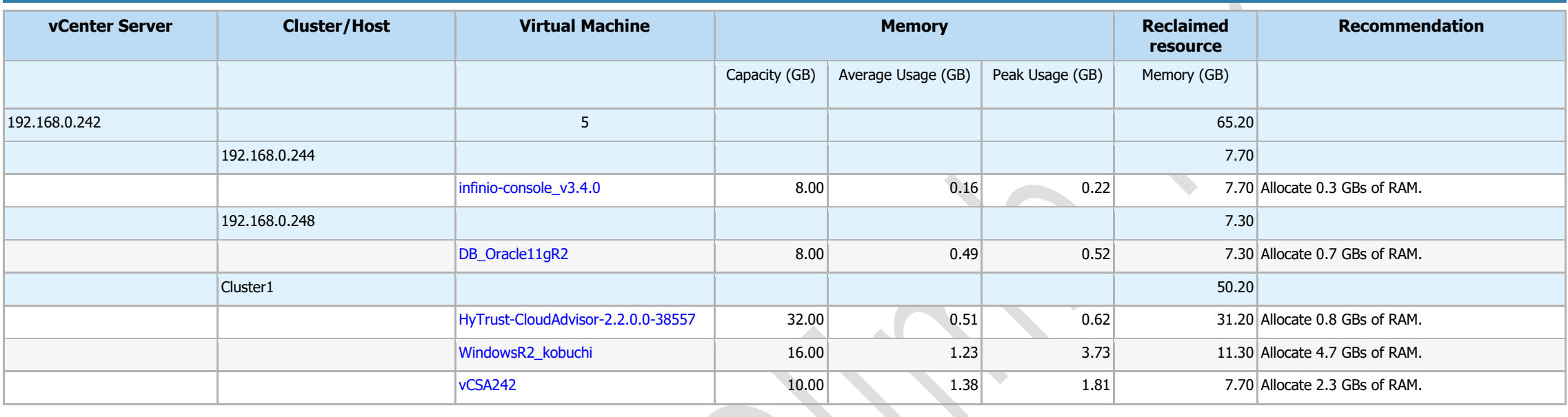